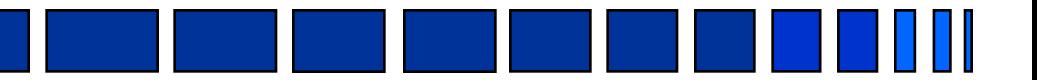

# Algoritmo

Prof. Anderson Almeida Ferreira

Agradeço ao prof. Guilherme Tavares de Assis por fornecer slides que fazem parte desta apresentação

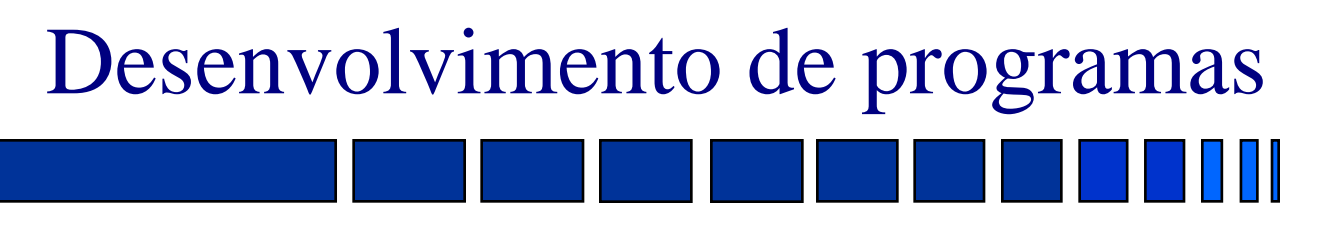

- Análise do problema
- Desenvolvimento do algoritmo
- Codificação do programa
- Compilação e execução / Interpretação
- **Teste e depuração**
- Conhecer exatamente o que o problema requer é vital para a solução do mesmo.
- **Metodologia:** 
	- Especificar de forma clara e precisa os dados de entrada e os dados de saída (resultados) do problema.
	- A especificação dos dados de entrada e saída deve responder às seguintes questões:
		- » Quais são os dados de entrada?
		- » Quais são os seus valores válidos e inválidos?
		- » Quais valores serão produzidos?
		- » Qual o formato dos resultados?

Análise do problema

# Análise do problema

**Problema:** cálculo da área de um triângulo

- Quais são os dados de entrada? Base e altura do triângulo.
- Quais são os seus valores válidos e inválidos? Os dados de entrada devem ser valores numéricos positivos.
- Quais valores serão produzidos? Apenas a área do triângulo através da fórmula: (base  $\times$  altura) / 2.
- Qual o formato dos resultados? Um valor numérico positivo.

# Desenvolvimento do algoritmo

- **Algoritmo** é um conjunto de passos lógicos bem organizado e suficientemente detalhado para se resolver um problema.
- A elaboração do algoritmo pressupõe o conhecimento prévio dos métodos, estratégias e fórmulas para a solução do problema.
- A versão inicial descreve, em linhas gerais, as principais funções a serem executadas.
- Em seguida, o algoritmo deve ser refinado até que a sequência de instruções resultante esteja bem clara e detalhada.

# Codificação do programa

- O processo de **codificação** se resume no mapeamento das instruções de um algoritmo em instruções de uma linguagem de programação.
- Para um melhor entendimento do programa são essenciais:
	- documentação;
	- indentação;
	- escolha representativa dos identificadores.
- A documentação consiste de:
	- cabeçalho;
	- comentários.

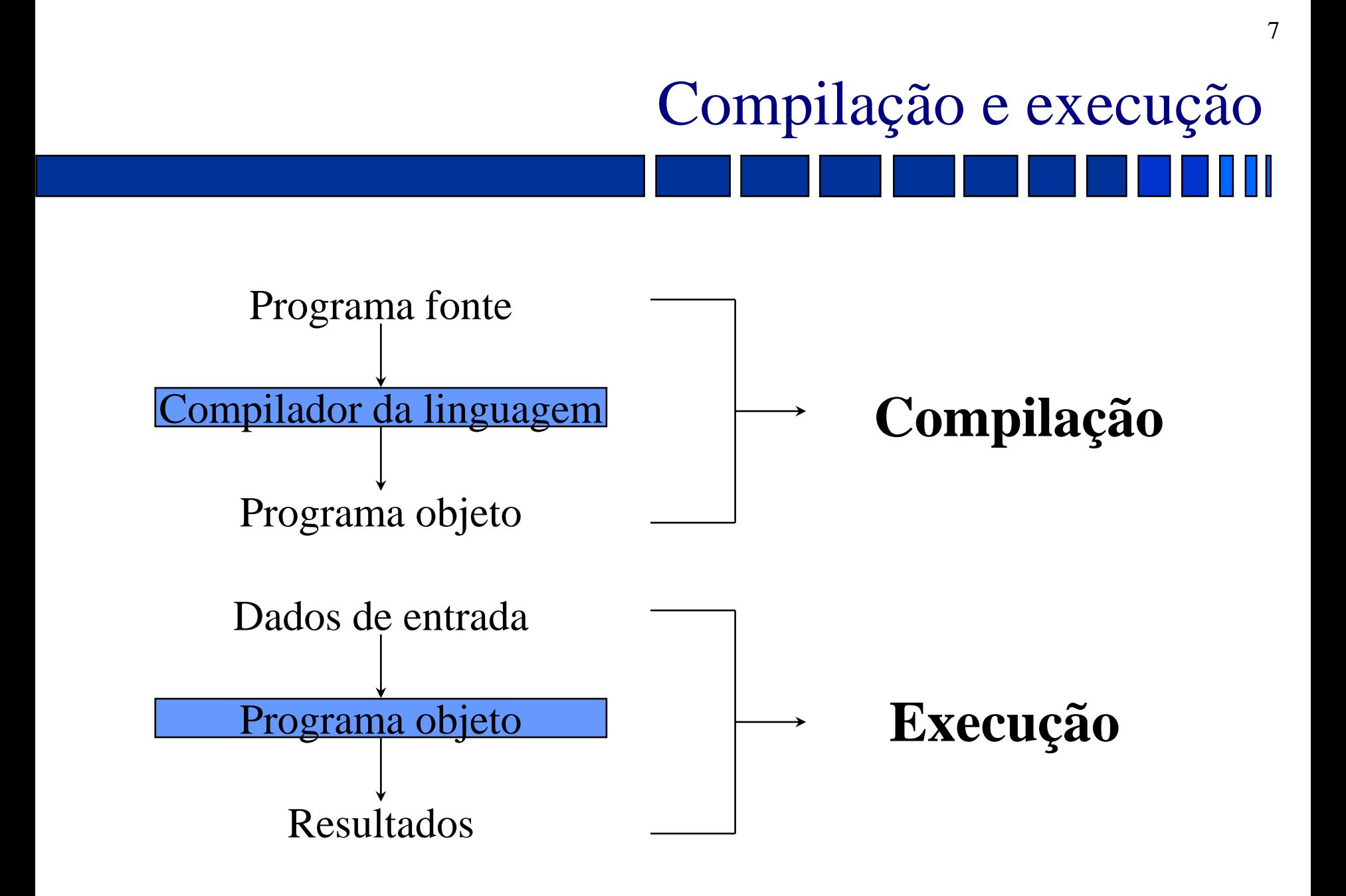

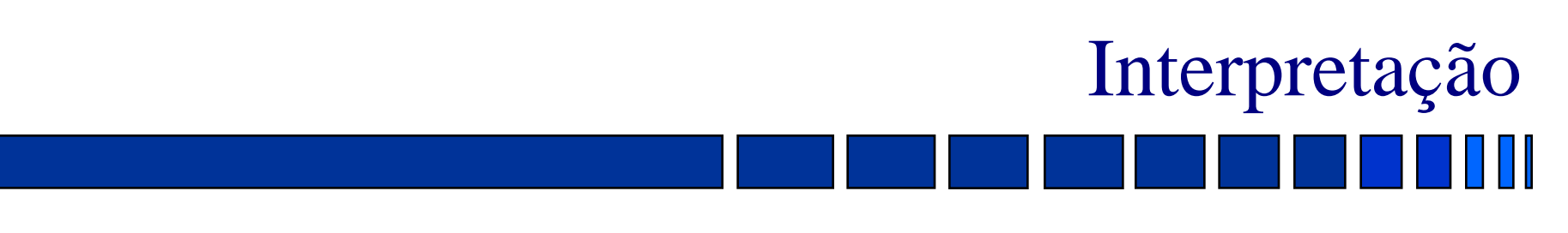

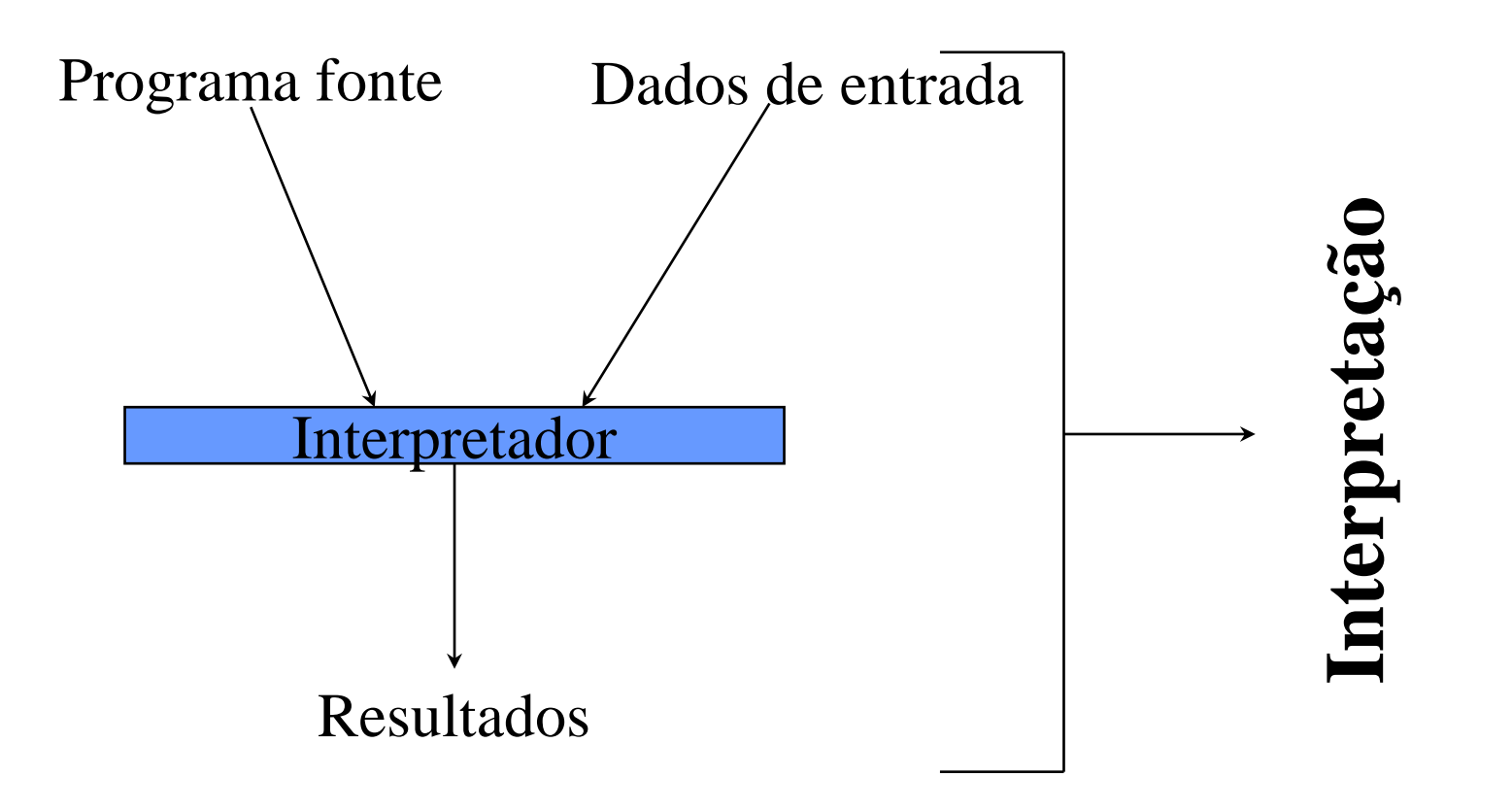

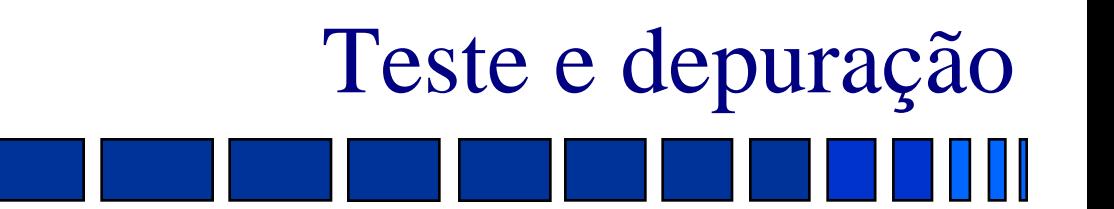

- Teste é o processo de executar um programa com a finalidade de encontrar erros.
- **Depuração** é o processo de localizar e corrigir os erros encontrados.
- **Possíveis tipos de erros são:** 
	- Erros de compilação:
		- » escrever errado um comando;
		- » usar dados inadequados a uma operação.
	- Erros de execução:
		- » divisão por zero;
		- » *loop* infinito.
	- Erros de lógica:
		- » erro nos limites de uma comparação;
		- » erro nas fórmulas e expressões.

**Problema:** cálculo da área de um triângulo

Versão inicial do algoritmo:

- Forneça a base e a altura do triângulo
- Realize o cálculo da área do triângulo

Ref. Forneça a base e a altura do triângulo

Leia base, altura

Ref. Realize o cálculo da área do triângulo

Se a base e a altura forem positivos

Então

Calcule a área do triângulo

Apresente o valor calculado

Senão

Apresente uma mensagem de erro

Fim Se

- Ref. (condição) Base e altura forem positivos  $(base > 0)$  e (altura  $> 0$ )
- Ref. Calcule a área do triângulo área ← (base × altura) / 2
- Ref. Apresente o valor calculado Escreva área
- Ref. Apresente uma mensagem de erro Escreva "mensagem de erro"

#### **Algoritmo final**:

Leia base, altura Se (base  $> 0$ ) e (altura  $> 0$ ) Então área ← (base × altura) / 2 Escreva área Senão Escreva "mensagem de erro" Fim Se

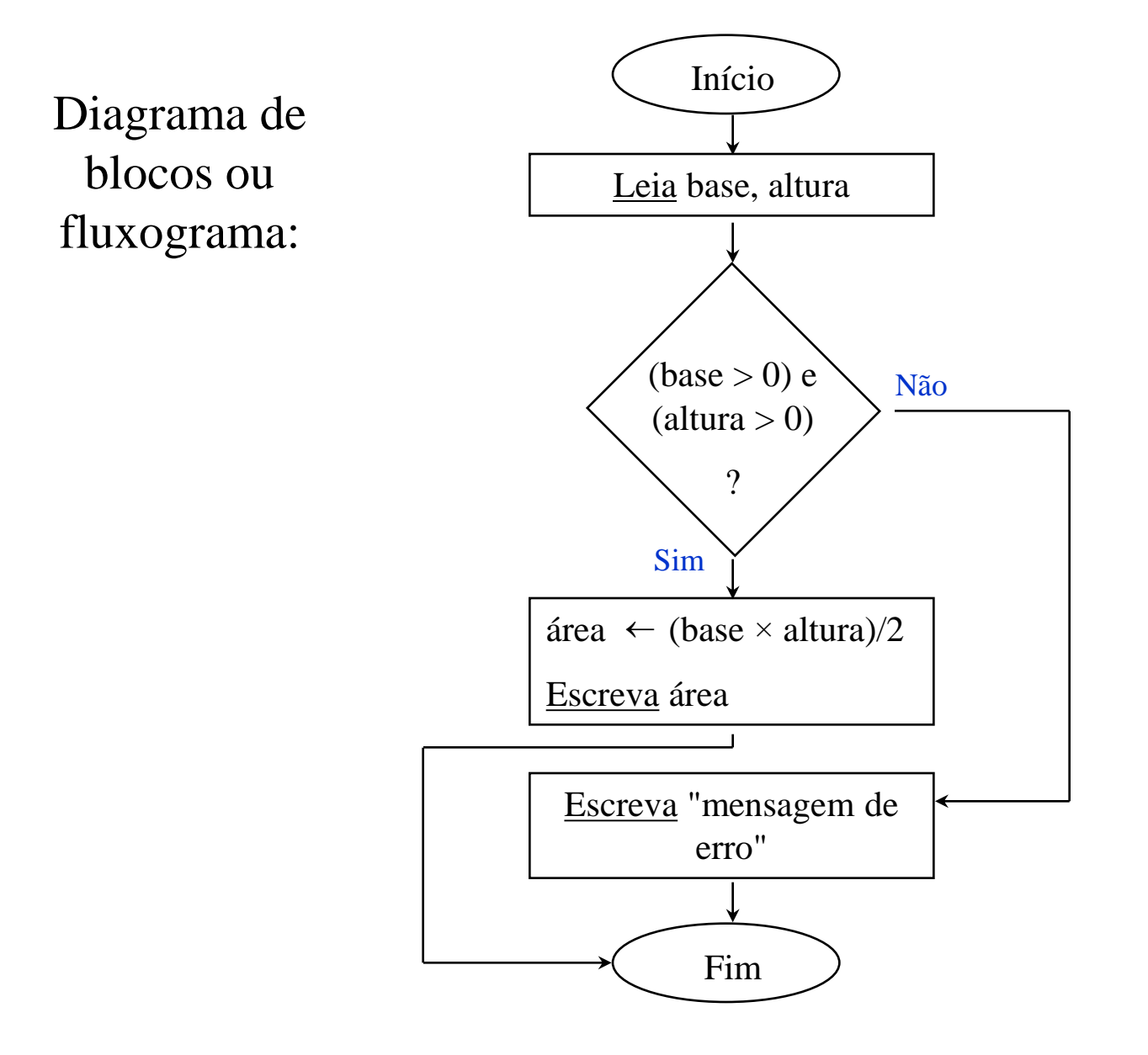

**Problema:** apresentar o menor dentre três valores numéricos.

#### Versão inicial do algoritmo:

- Forneça os três números
- Determine o menor número
- Apresente o menor número

- Ref. Forneça os três números Leia A, B, C
- Ref. Determine o menor número Se  $(A < B)$  e  $(A < C)$ Então menor  $\leftarrow$  A Senão Determine o menor dentre B e C Fim Se
- Ref. Apresente o menor número

Escreva menor

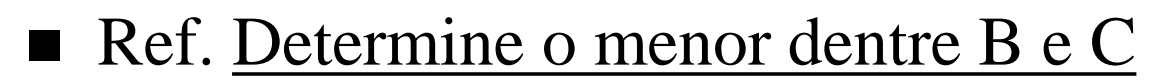

 $Se (B < C)$ </u> Então menor  $\leftarrow$  B Senão menor  $\leftarrow$  C

Fim Se

**Algoritmo final**:

Leia A, B, C  $S$ e (A < B) e (A < C) Então menor  $\leftarrow$  A Senão Se  $(B < C)$ Então menor  $\leftarrow$  B Senão  $m$ enor  $\leftarrow$  C Fim Se Fim Se Escreva menor

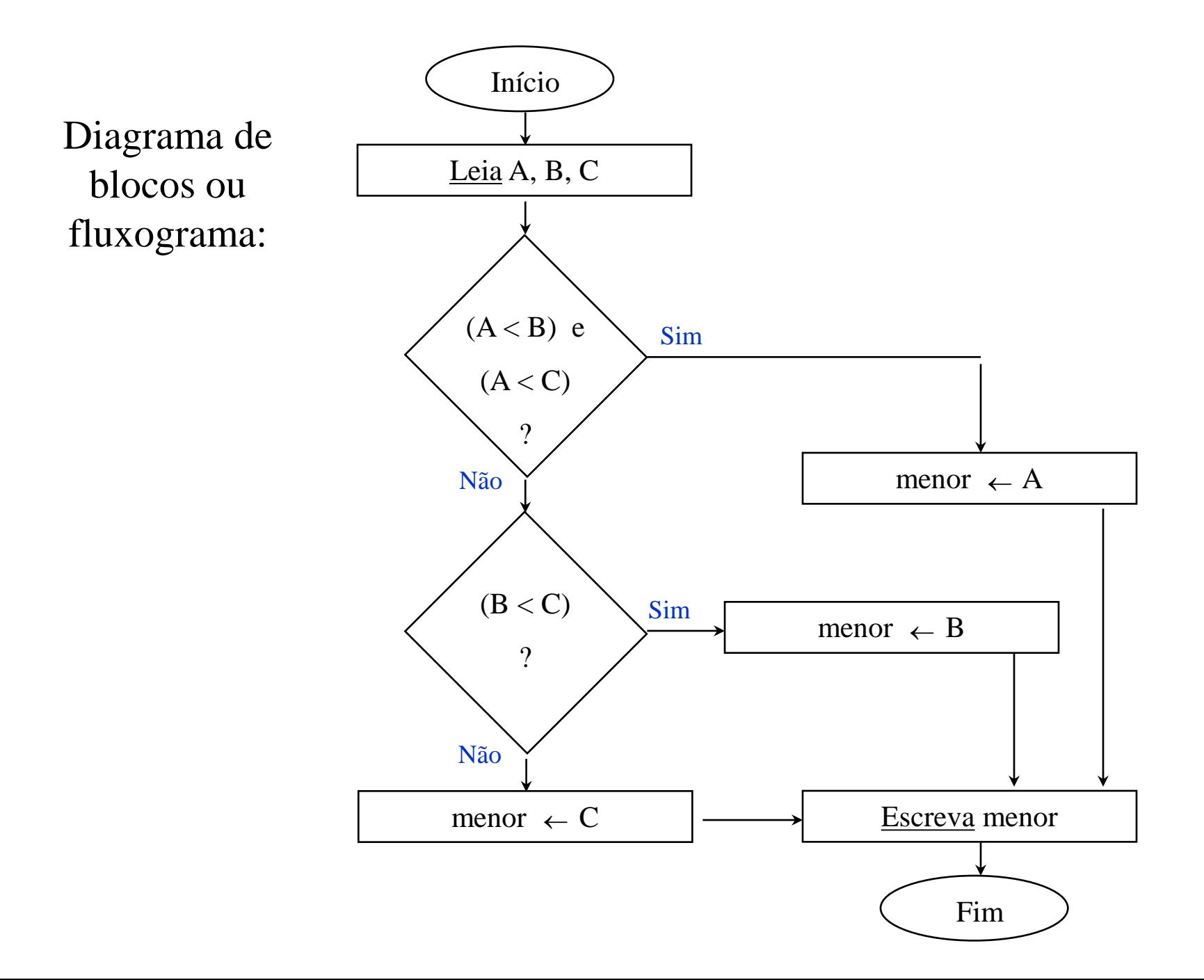

20

Uma loja de ferragens está com uma promoção na venda de parafusos, dando descontos crescentes em função do número de parafusos comprados, conforme a tabela:

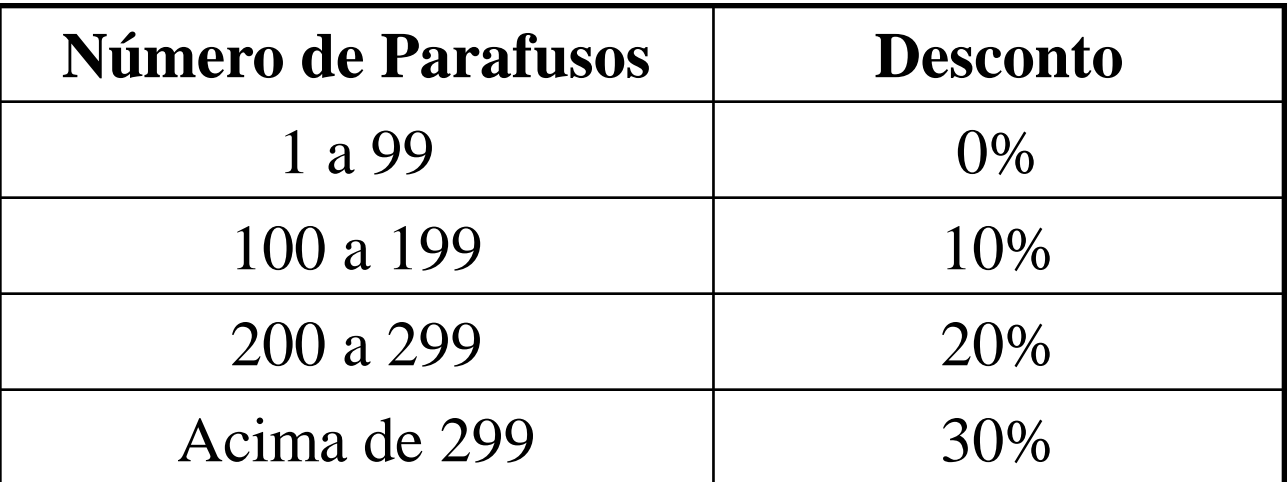

Sabendo que o preço do parafuso é R\$0,10, faça um algoritmo para calcular o valor que um determinado cliente deverá pagar ao comprar um certo número de parafusos.

# O Comando if

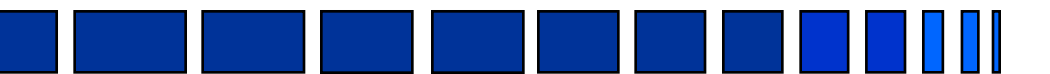

# **if <condição> then <bloco "então"> else <bloco "senão"> end**

# Cláusula else vazia

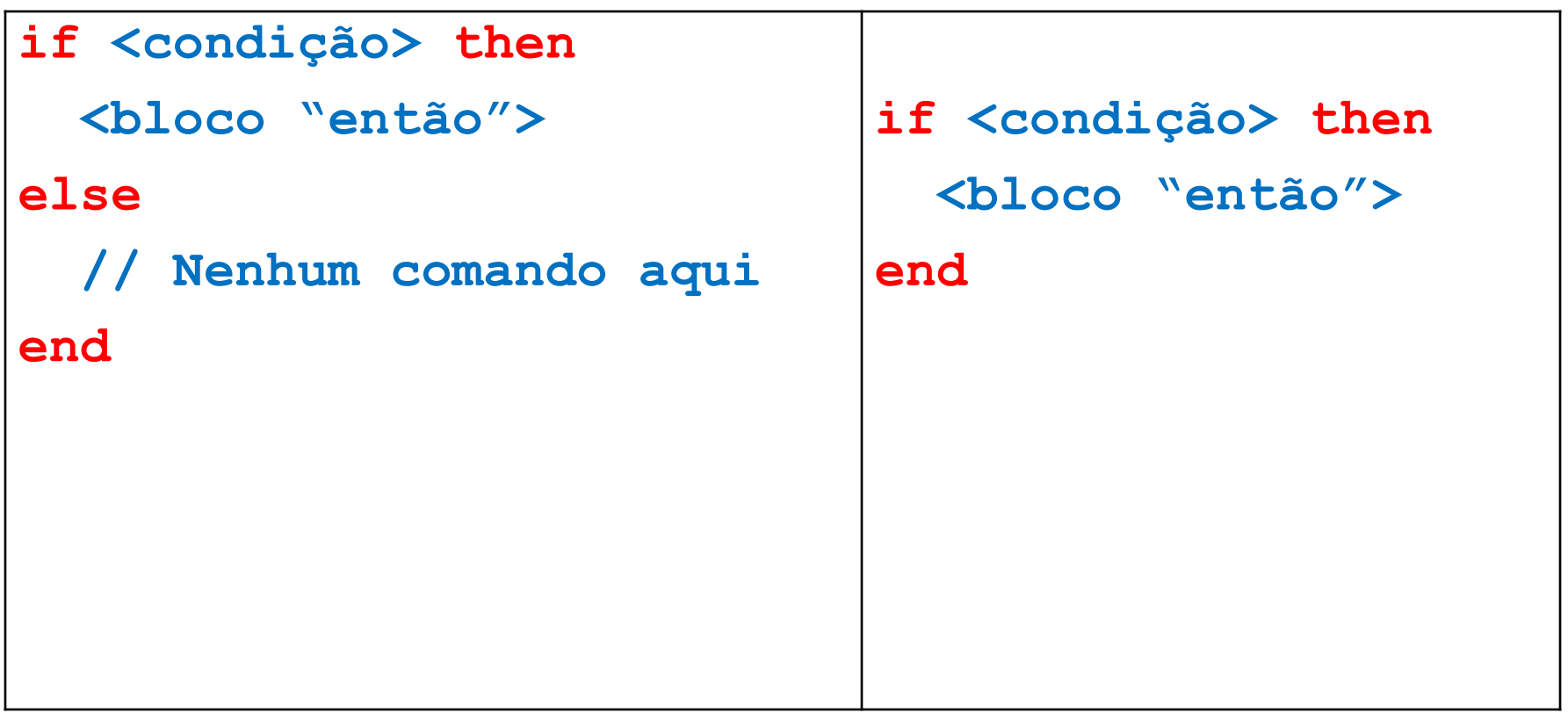

 $\blacksquare$ 

# Equações de Segundo Grau: Programa Scilab – Eq2g\_3.sce - 2

**//Cálculo e impressão das raízes delta = b^2 - 4\*a\*c; if delta > 0 then r1 = (-b+sqrt(delta))/(2\*a); r2 = (-b-sqrt(delta))/(2\*a); printf("Raízes: %g e %g.",r1,r2); else printf("Raízes complexas.") end**

## Partes de um comando If

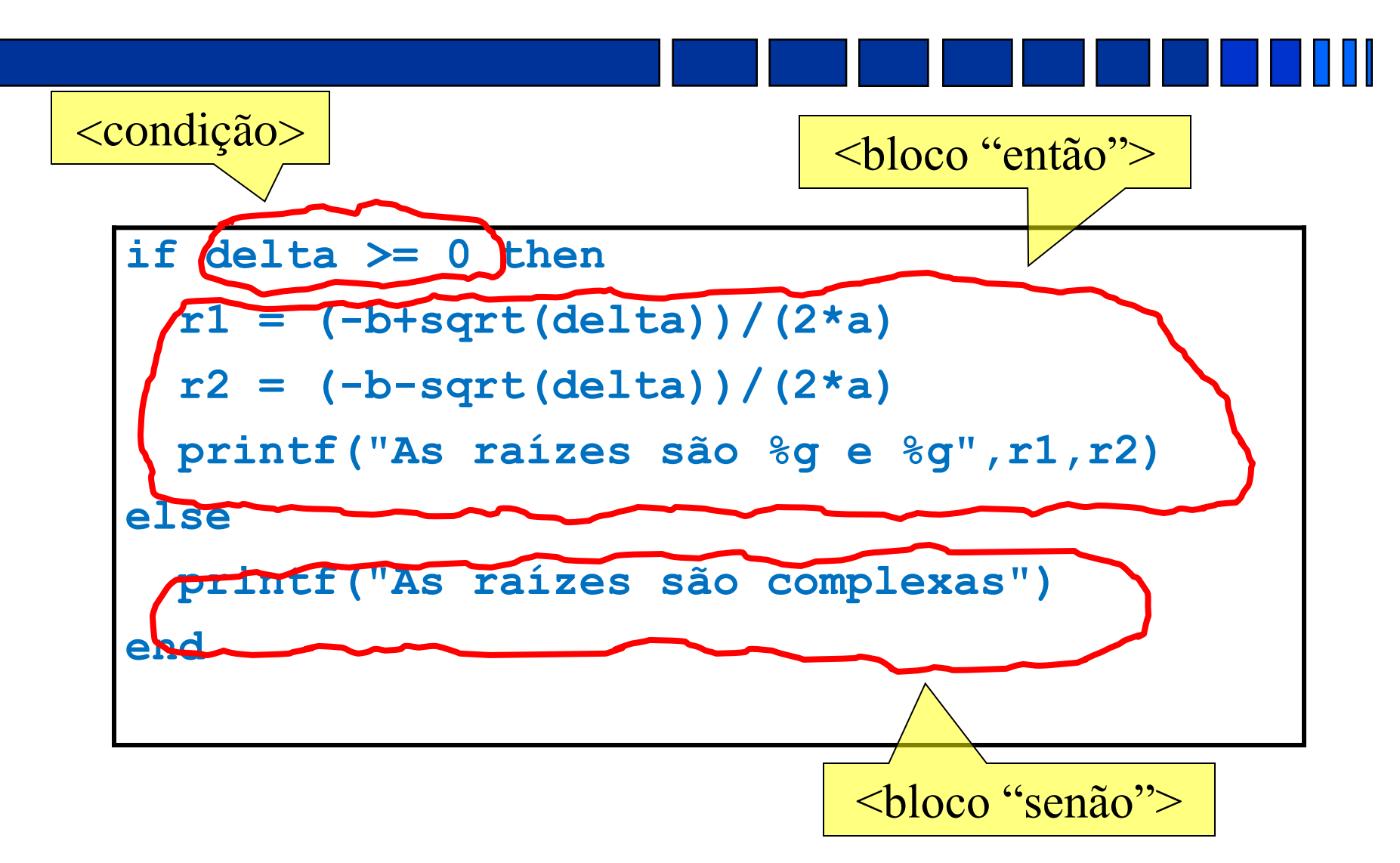

## Palavras-chave de um Comando if

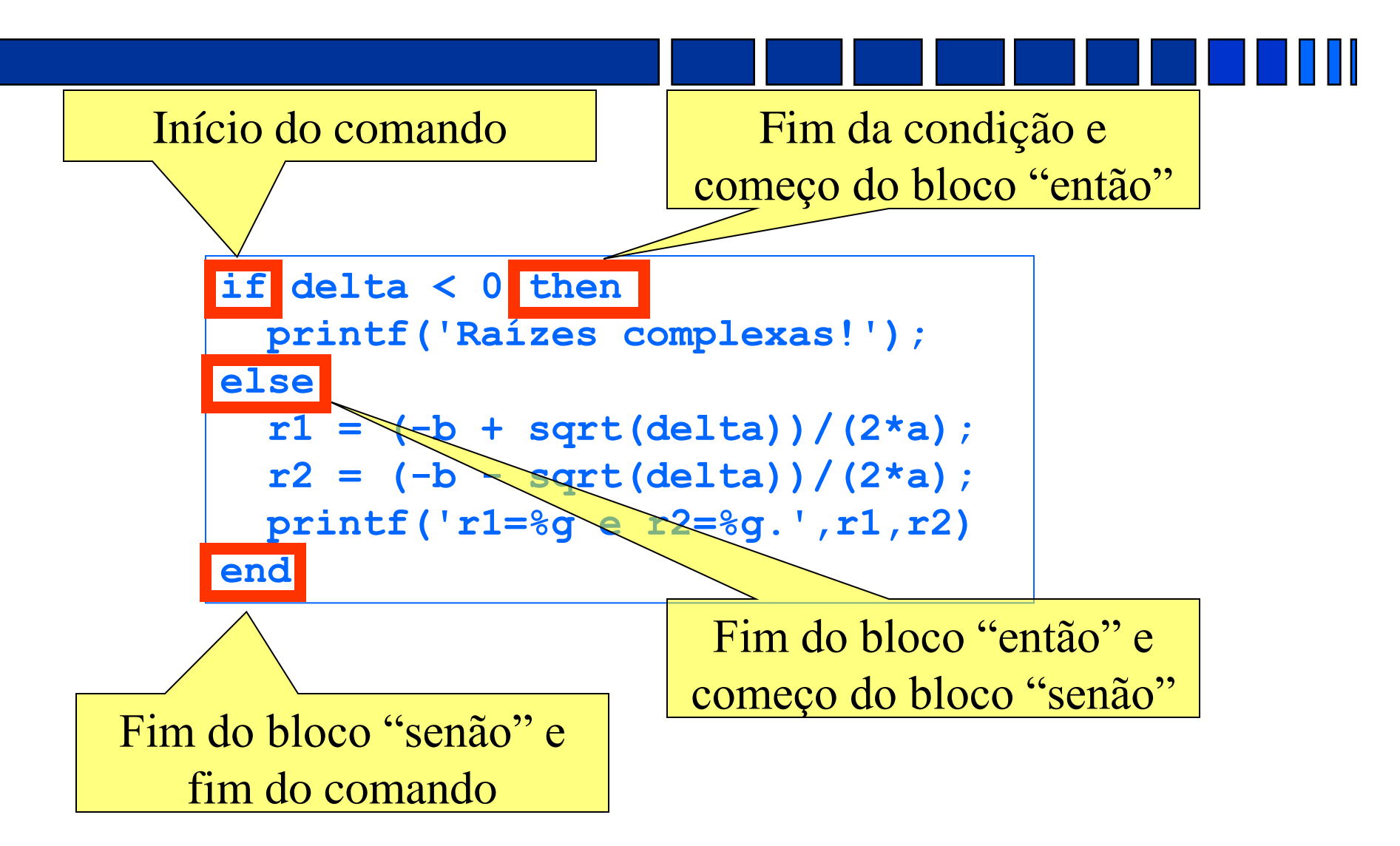

# Operadores Relacionais

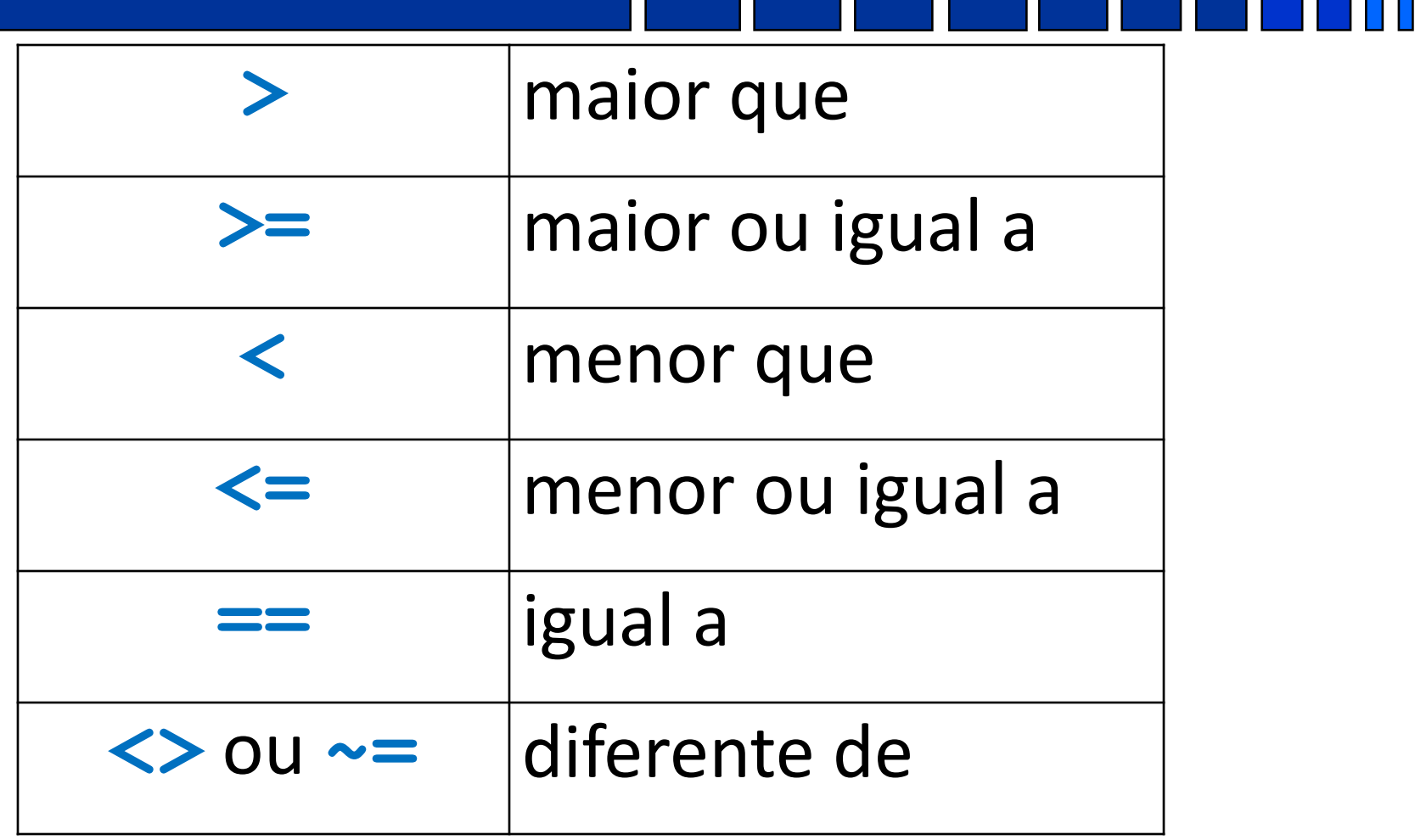

# Tipos primitivos

#### **Inteiro**

- $-$  Ex.: 2, 25, -30, 255
- $\blacksquare$  Ponto-flutante reais
	- $-$  Ex.: 2.5, 0.27, 2.456D-5, 2.7D+5
- $\blacksquare$  String Cadeia de caracteres
	- "abcdefghij"
	- "abcdefghij"
	- "Cadeia de caracteres"
	- "Programação de computadores"
	- "Programação ""de"" computadores"

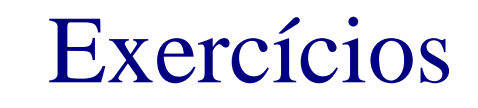

- Criar um algoritmo e um programa em Scilab que leia dois valores para as variáveis A e B, que efetue a troca dos valores de forma que a variável A passe a ter o valor da variável B e que a variável B passe a ter o valor da variável A. Apresente os valores trocados.
- Criar um algoritmo e um programa em Scilab para calcular e apresentar o valor do volume de uma lata de óleo, utilizando a fórmula:

 $V = 3.14159 \times R^2 \times h$ 

- onde *V* é o volume, *R* é o raio e *h* é a altura.
- Criar um algoritmo e um programa em Scilab que leia um valor de hora (hora:minutos) e informe (calcule) o total de minutos se passaram desde o início do dia (0:00h).

**Problema:** apresentar a soma dos números pares de 100 até 200, inclusive.

#### Versão inicial do algoritmo:

- Realize a soma desejada
- Apresente o valor da soma

#### Ref. Realize a soma desejada

Inicialize a soma com zero Inicialize o número par com 100 Enquanto o número par for menor ou igual a 200 Faça Adicione à soma o valor do número par Determine o próximo número par fim enquanto

Ref. Apresente o valor da soma

Escreva soma

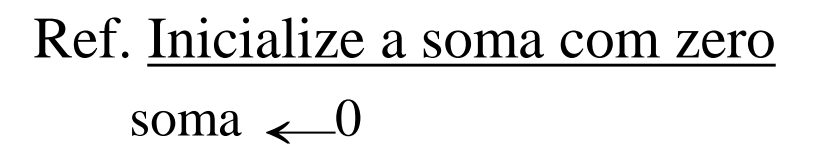

- Ref. Inicialize o número par com 100  $par \leftarrow 100$
- Ref. Adicione à soma o valor do número par soma  $\leftarrow$ soma + par
- Ref. Determine o próximo número par par  $\leftarrow$  par + 2

#### **Algoritmo final**:

soma  $\leftarrow 0$  $par \leftarrow 100$ Enquanto par  $\epsilon$  = 200 Faça soma  $\leftarrow$ soma + par  $par \leftarrow par + 2$ Fim enquanto Escreva soma

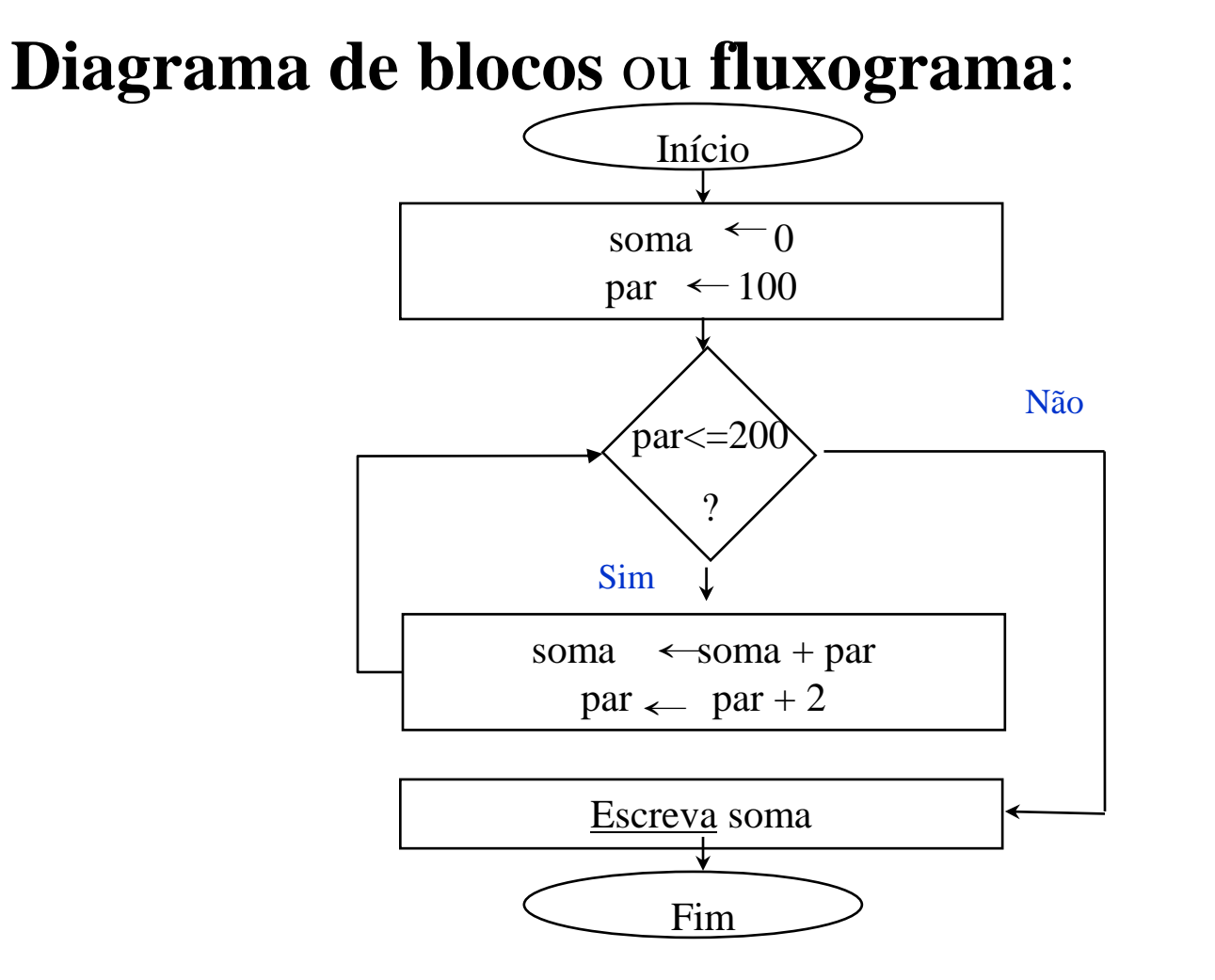

Em uma cidade do interior, sabe-se que de janeiro a abril de 1990 (121 dias) não ocorreu temperatura inferior a 15 graus centígrados nem superior a 40 graus centígrados.

Fornecendo-se as temperaturas verificadas em cada dia, faça um algoritmo que calcule e apresente:

- a menor temperatura ocorrida;
- a maior temperatura ocorrida;
- a temperatura média.
- Faça um algoritmo e um programa em Scilab que leia a idade de várias pessoas e informe a menor idade, a maior idade e a média das idades.
- A parada do processamento deve ocorrer no momento que se fornecer um valor negativo para a idade de uma pessoa.
- Crie um algoritmo e um programa em Scilab que leia o valor de um depósito e o valor da taxa de juros. Calcular e imprimir o valor do rendimento e o valor total depois do rendimento.
- Crie um algoritmo e um programa em Scilab que leia dez números inteiros e imprima o maior e o segundo maior número da lista.
- Criar um algoritmo e um programa em Scilab que leia o valor da taxa de juros e os valores de vários depósitos e calcule e imprima o valor de cada rendimento seguido do valor total depois do rendimento.

O IBOP deseja fazer uma pesquisa a nível nacional. Serão entrevistadas várias pessoas. Cada pessoa deve responder ao seguinte questionário:

- **1.** Sexo: ( )M ( )F
- **2.** Idade: \_\_\_\_ anos
- **3.** Fumante: ( )S ( )N

Assim, faça um algoritmo que responda as seguintes perguntas:

- a) Qual é o percentual de fumantes em relação ao número total de pessoas entrevistadas?
- b) Qual é o percentual de homens não fumantes abaixo de 40 anos em relação ao número total de homens entrevistados?
- c) Qual é o percentual de mulheres fumantes acima de 40 anos em relação ao número total de mulheres entrevistadas?

Observação: a parada do processamento deve ocorrer no momento que se fornecer um valor negativo para a idade de uma pessoa.

Faça algoritmos distintos para calcular os seguintes somatórios por meio dos seus **n** primeiros termos:

a) 
$$
e^x = x^0/0! + x^1/1! + x^2/2! + ... + x^{n-1}/(n-1)!
$$

b)  $cos(x) = 1 - x^2/2! + x^4/4! - x^6/6! + x^8/8! - ...$ 

Uma seqüência de *Fibonacci* começa com os números 0 e 1, e cada número subsequente é a soma dos dois números anteriores a ele. Por exemplo, uma sequência formada por 11 número é:

0 1 1 2 3 5 8 13 21 34 55

Assim, faça um algoritmo que retorne uma seqüência de *Fibonacci* constituída por **n** números.

Faça um algoritmo para tabular a seguinte função:

$$
f(x, y, z) = x^2 - 2y + z
$$

sendo que:

- 
$$
x = 1, 2, 3, 4, 5, ..., 10;
$$
  
\n-  $y = 1, 4, 9, 16, 25, ..., 100$ , para cada valor de x;  
\n-  $z = 1!, 2!, 3!, 4!, 5!$  para cada valor de y.